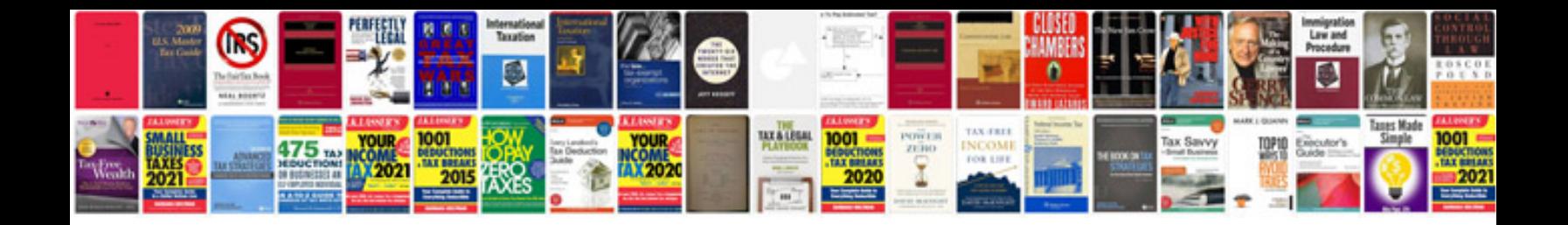

**Iomega home media network hard drive cloud edition manual**

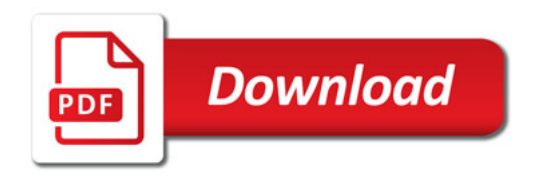

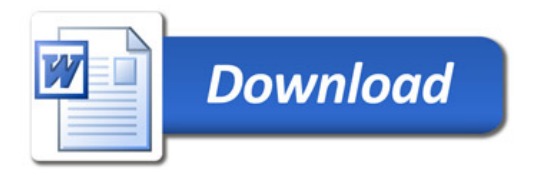